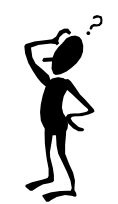

# **Préparer le post-bac**

S'informer pour faire de vrais choix

### **En présentiel au CDI :**

### **La documentation du Kiosque ONISEP**

L'ONISEP est l'Office National d'Information sur les Enseignements et les Professions. Des ressources sont mises à la disposition de tous à travers un système de classement par secteurs d'activités. On y trouve des documents d'information sur les études et les métiers. → Possibilité de rechercher des documents précis grâce à l'interrogation du catalogue du CDI (voir ci-dessous).

- **Le magazine** *Phosphore* : en dernière page de chaque numéro, la rubrique « Il y a un métier pour ça ».
- Les **numéros Hors-série de** *Phosphore* : Spécial métiers / Guide des études supérieures (actualisés chaque année)
- **La boîte « Post-bac »** avec les brochures de présentation des établissements du Supérieur (Universités, Écoles...)

# **En virtuel grâce à l'ENT :**

**Page de Blog du CDI :** article « Objectif Bac et post-Bac »

→ Accès à **la sélection de ressources via [la page Pearltrees](https://www.pearltrees.com/doclacassagne/objectif-bac-et-post/id37016854)** que je vous ai concoctée.

# **Portail documentaire du CDI = E-sidoc**

2 possibilités :

- **Interrogation du catalogue du CDI (barre "Rechercher" en haut de l'écran)** : vous trouverez ainsi de la documentation ciblée présente dans le Kiosque (ou dans d'autres documents du CDI) ainsi que des liens directs vers des pages web précises.
	- → Il s'agit ici d'une interrogation classique de la base avec des mots-clés à choisir avec précision.
- **Rubrique spécifique du portail** (menu du haut, onglet "Espace commun à tous", rubrique "S'informer" puis "L'orientation" :
	- Des conseils pour vous documenter
	- Une sitothèque très riche avec une page spéciale Terminales

**Parmi les ressources numériques** : **[Onisep Services](https://www.onisep-services.fr/)** donne accès à de nombreux outils pour choisir votre orientation. Cette interface unique et claire donne accès à des ressources d'information (fiches métiers, offre de formations des établissements…), à des outils (quiz…) et à des services (l'entrée « Des conseillers à votre écoute » donne accès au service gratuit d'aide personnalisée « Mon orientation en ligne » …).

 **En virtuel grâce à la plateforme [Parcouréo](https://www.parcoureo.fr/)** : pour cela, demandez un *code de connexion personnel.* Ceci vous permettra d'accéder à deux **questionnaires d'intérêts**, 1200 fiches Métiers-Formation, 700 vidéos, 11 Quiz, 18.000 liens documentaires, à utiliser en toute autonomie…

**Le psyEN, M. Mery**, peut vous recevoir au lycée sur rendez-vous les lundis (9h-12h / 14h-17h) et les jeudis (9h-12h, 1 semaine sur 2). Les rendez-vous se prennent au bureau de la vie scolaire.

**Le CIO (Centre d'Information et d'Orientation) de Vénissieux :** 10 bis avenue Jean Cagne – 69200 VENISSIEUX – 04 78 70 72 40 – [cio-venissieux@ac-lyon.fr](mailto:cio-venissieux@ac-lyon.fr) <http://www2.ac-lyon.fr/orientation/rhone/venissieux/>